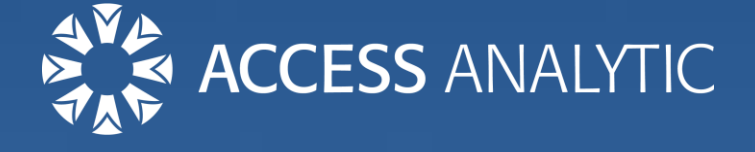

# 58 Crazy Excel Stories

*… that are probably happening in your company right now!*

Jeff Robson (CEO)

### **Contributors**:

Bradley Adams, Matt Allington, Duane Aubin, Bipin.U bangali, Prem Beejan, Anthony Berendt, Jim Breedlove, Charles Brown, Ron Campbell, Jaeson Cardaño, Phillip Catterall, Chandeep Chhabra, Adam Creese, Fawn Crow, Ebenezer Devadason, Byron de Vries, Lynette Donnelly, Alexander Folmer, John Foster, Stephen Gay, Robin Gerichhausen, Matt Gibbs, Patricia Groom, Adam Heim, Jennifer Holton, Chadwick Hunt, Paulius Jakubenas, David Jessop, Agboola Mabinuori, Wyatt McNabb, Damien Mearns, Nishita Merchant, Anthony Newell, James Raines, Michael Rees, Dan Ricker, Karen Riley, Rupesh Sharma, Oz Soleil, Anusha Subramaniam, Hervé Thiriez, Anne Walsh, Will Wardle, Rob Wharmby, Sherrie-anne Williams, Joe Wong, Laurence Yang, Jacob Zimmer, János Zsoldos

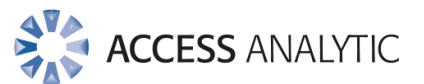

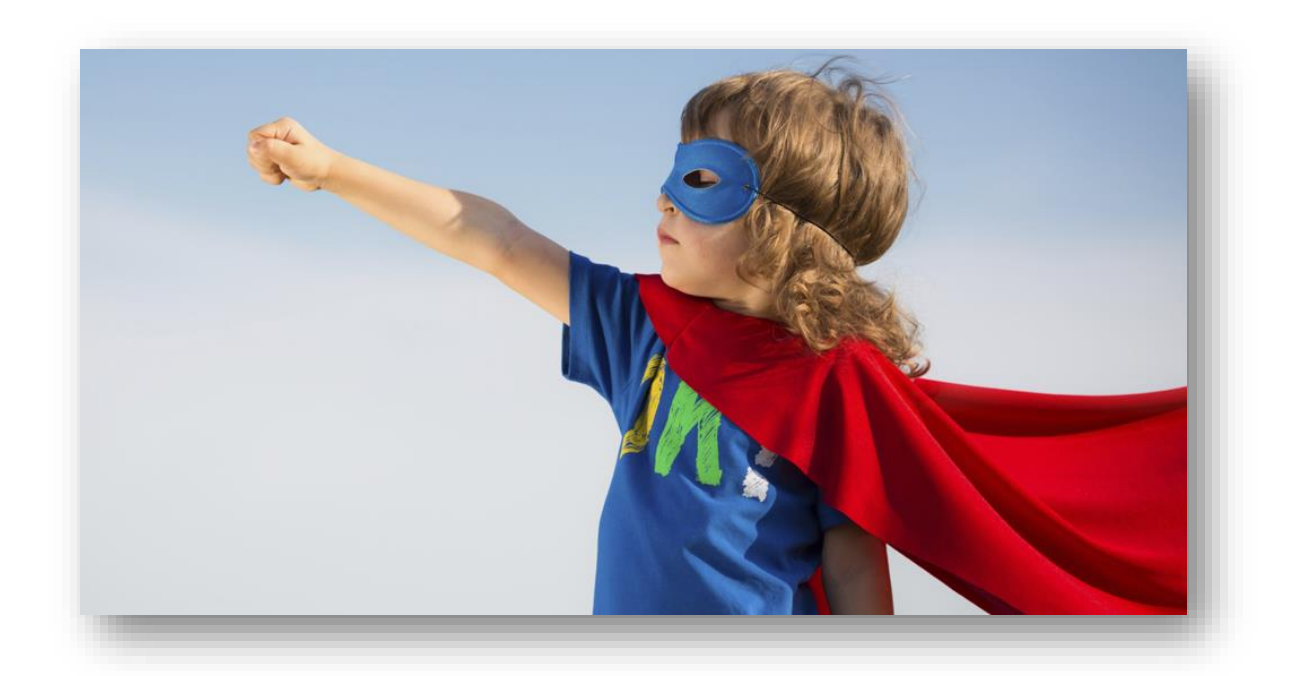

## I've done all the dumb things

We've all done things that, in hindsight, were pretty stupid.

Pretending to be Superman and jumping off the roof, licking ice cubes that stuck to our tongues, or wedging our heads between bars to get a better look then getting stuck … it's a miracle that any of us actually make it to adulthood!

As adults, we look at what kids do and think "Why on earth would you do that? That's crazy!"

It's the same with Excel. When you've had some training and experience and you're watching someone doing the most basic thing in Excel in some extremely long-winded or difficult manner, it's just excruciatingly difficult not to yell "GIVE ME THE KEYBOARD!"

It's not that the person doing this is (necessarily) dumb or stupid. Usually, they just don't know any better.

Normally, it's not their fault either – they're usually just doing what they were shown, how they were shown to do it (if they were shown at all!).

However, you can't believe they're doing things in such a difficult, manual, time-consuming way when there's such simple functionality that would solve their problem almost immediately … although usually you don't see this until they've spent hours doing things the hard way!

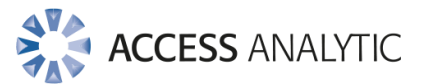

## An Epic Tragedy

This eBook is a collection of these stories, taken from our own experience plus the contributions of our Excel Expert LinkedIn connections and fellow Group members.

They're funny, in the same way as crazy kid-stories are funny, but they're also sad in a way because they're just the tip of the iceberg.

Every day, millions of people in millions of offices all around the world are doing these kinds of things, simply because they don't know any better.

Most companies wouldn't even think of sending someone out to use a piece of complicated and powerful machinery without proper training … it would be an occupational health and safety nightmare!

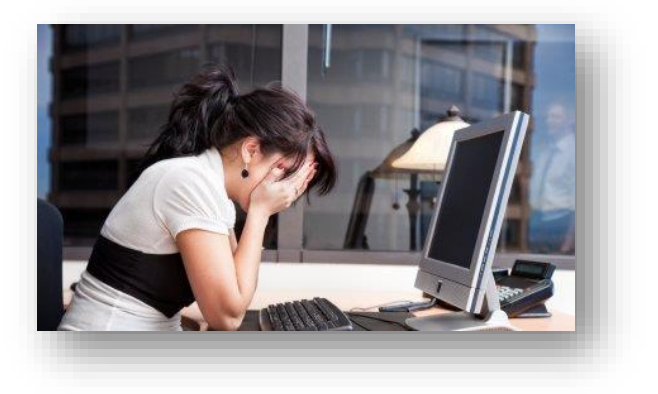

### **Yet this happens all the time with Excel.**

*Everyone who uses Excel needs an appropriate level of training because no one automatically knows how to use something complicated and if they learn on their own, they won't learn the most efficient ways.*

Not giving relevant training creates a huge problem that's just as significant as operating machinery incorrectly, when you consider the financial risk from errors, lost productivity, and reputation risk if incorrect information is released outside the company.

### Be part of the Solution & Start Today!

- Organize regular training for staff[: online](https://accessanalytic.com.au/training/online-excel-training/)  [training,](https://accessanalytic.com.au/training/online-excel-training/) [mentoring,](https://accessanalytic.com.au/training/mentoring/) & [instructor-led](https://accessanalytic.com.au/training) courses.
- Share what you know with others e.g. a 30min lunch & learn and/or a YouTube video on a new topic
- Click on new buttons in Excel & Google how they work, and/or buy an Excel book.
- Read some helpful Excel articles o[n our blog,](https://accessanalytic.com.au/free-excel-stuff/blog-articles/) [LinkedIn Groups,](http://www.linkedin.com/) [MrExcel,](http://www.mrexcel.com/) [Ozgrid](http://www.ozgrid.com/) …

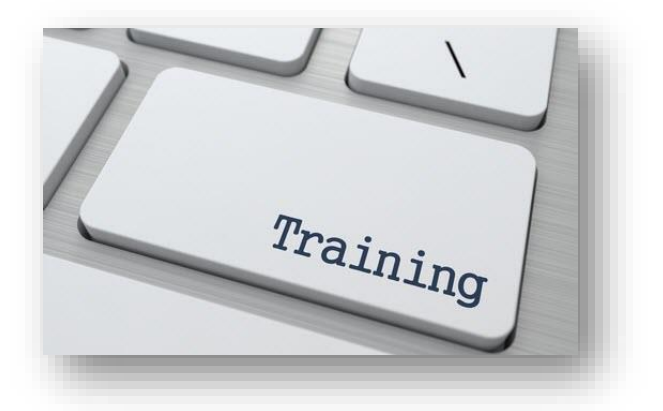

Start investing in your own Excel skills then share the knowledge with those around you. Everyone will be better off and you'll help stop the craziness!

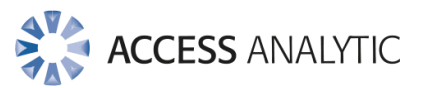

## Executive Summary & Key Themes

We've grouped the stories submitted under the main topics and have summarised the recurring themes for each below.

If you want to both laugh and cry, read some of the actual stories together with our comments & recommendations in the next section.

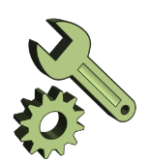

## Wrong Tool for the job

- Using Excel for everything, including Word processing and attempting to make a relational database was common!
- Using a calculator to either add numbers and get the total, or to check Excel's calculations was also common.
- Some users are also reported colleagues who were unaware of Excel's sheets or the grouping functionality.

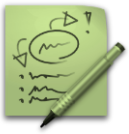

### Misusing VBA Macros

- After discovering VBA macros, some users seem to use it for everything, even if it doesn't serve any useful purpose, or simply replicates Excel's existing functionality.
- Others were unaware of basic functionality so setup macros in ways that were fraught with danger.

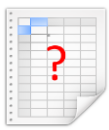

### Lack of Understanding Data in Excel

- There were many reports of users spending countless hours reformatting or rekeying data that could have been very simply manipulated with a basic Excel formula or function.
- Some users don't realise Excel has built-in filtering and sorting capabilities.
- Navigating large datasets in very manual, time-consuming ways was also common.

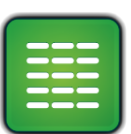

### Pivot Table Problems

- This functionality is still considered "Advanced" by many users & is poorly understood.
- As a result, users often spend huge amounts of time building & replicating Pivot Table functionality.

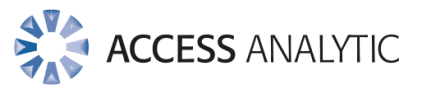

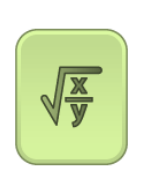

## Formula Difficulties

- Using incorrect or inefficient formulas was quite common, resulting in huge inefficiencies and few people ever review key spreadsheets.
- Some users had difficulty working with formulas: reading them, copying them down the page, or working out how to switch between viewing formulas and values.
- INDEX/MATCH is still a mystery to many users.

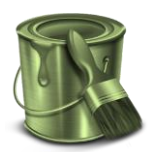

### Formatting Deficiencies

- Manually trying to change the way numbers are formatted was quite common.
- Manually applying formatting to cells instead of conditional formatting or applying formatting then saving as a CSV were also reported.
- Misusing Excel's formatting to show or hide certain things also seemed common.

## Conclusions

- Excel is the most complicated piece of software most users will ever encounter.
- No one automatically knows how to use something new and if they learn on their own, they won't learn the most efficient ways of doing things.
- As such, all users need an appropriate level of Excel training.
- "Training" includes a wide variety of learning:
	- o In-house or public instructor-led training courses, & one-on-one mentoring
	- o Online training courses
	- o Informal "lunch & learn" type sessions to share & re-iterate Excel shortcuts amongst staff internally
	- o Books and YouTube videos on Excel topics
	- o Experiment: click on buttons to see what they do & Google to find out more
	- o Online discussion forums & blogs
- Start today!

If you'd like any help with any of these things, just call me on +61 8 6210 8500 or e-mail me [jrobson@accessanalytic.com.au](mailto:jrobson@accessanalytic.com.au)

Let me know your story! **Jeff Robson, CEO**

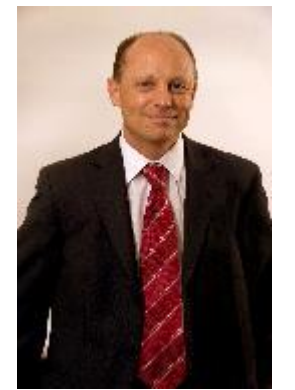

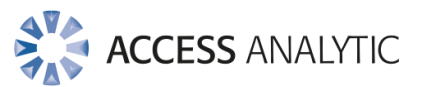

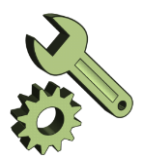

# Wrong Tool for the Job

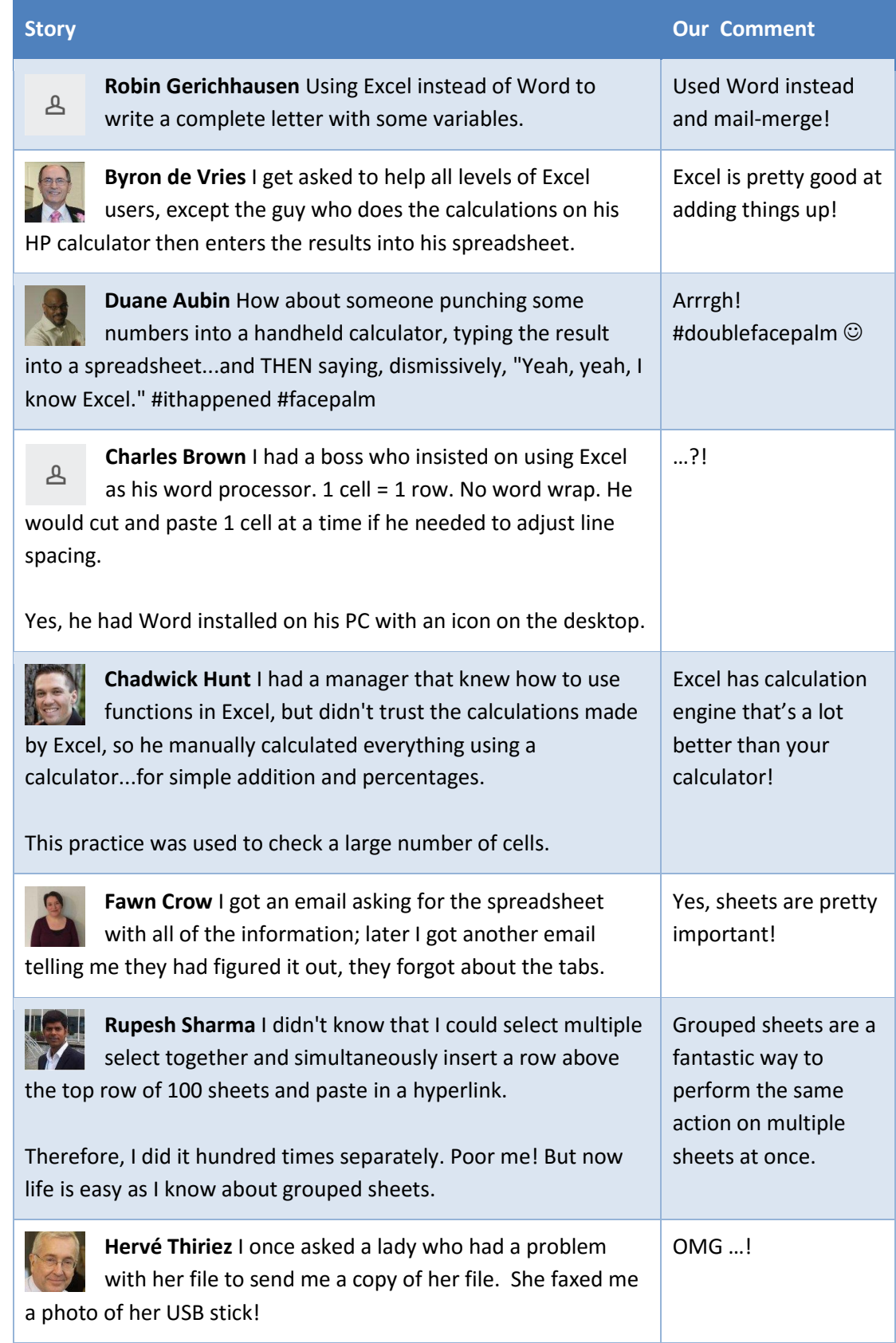

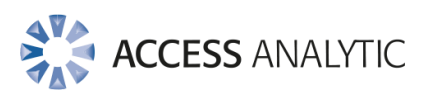

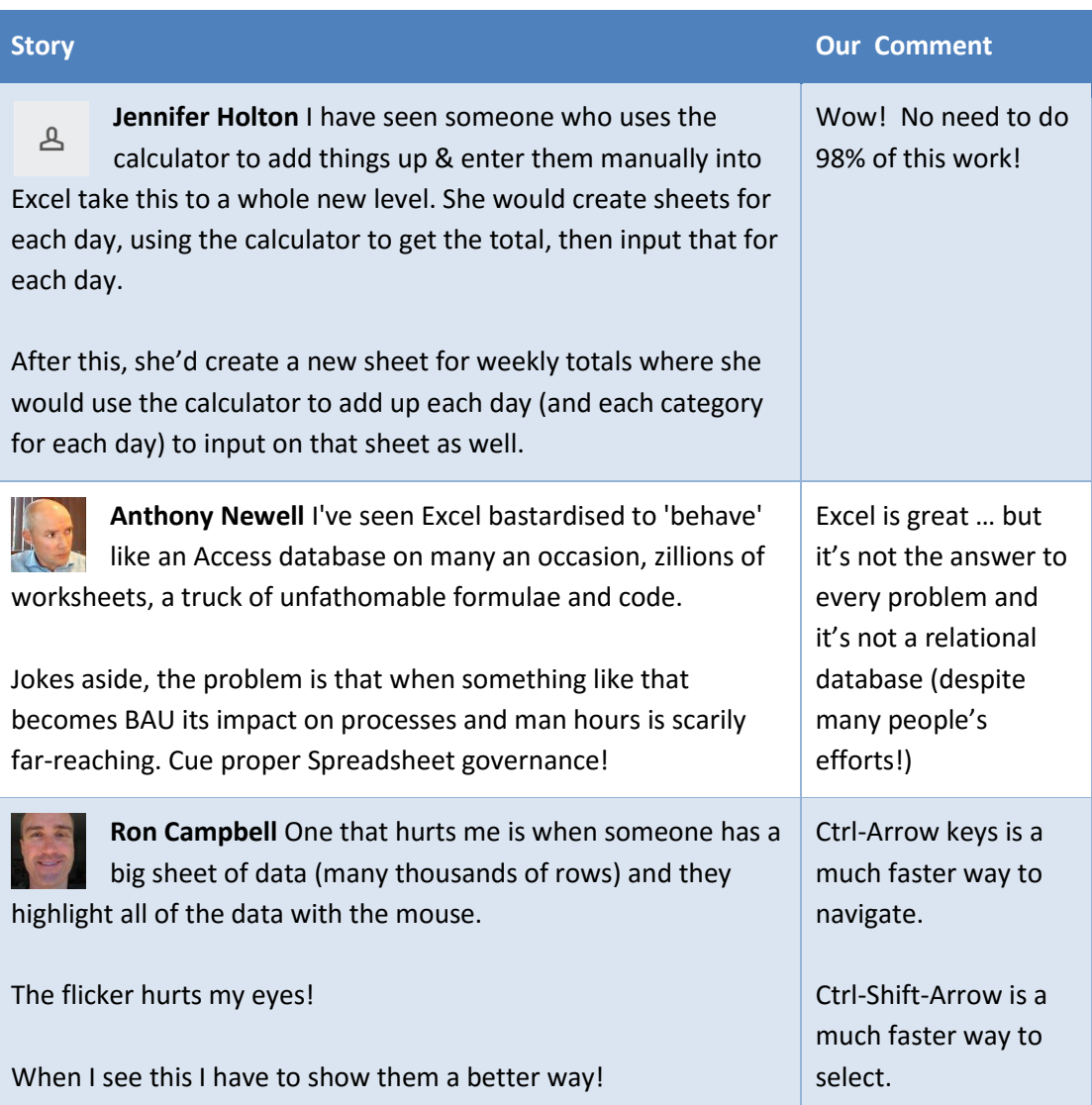

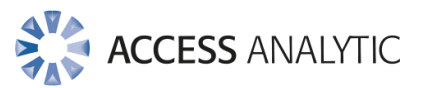

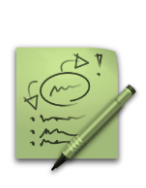

# VBA Macros

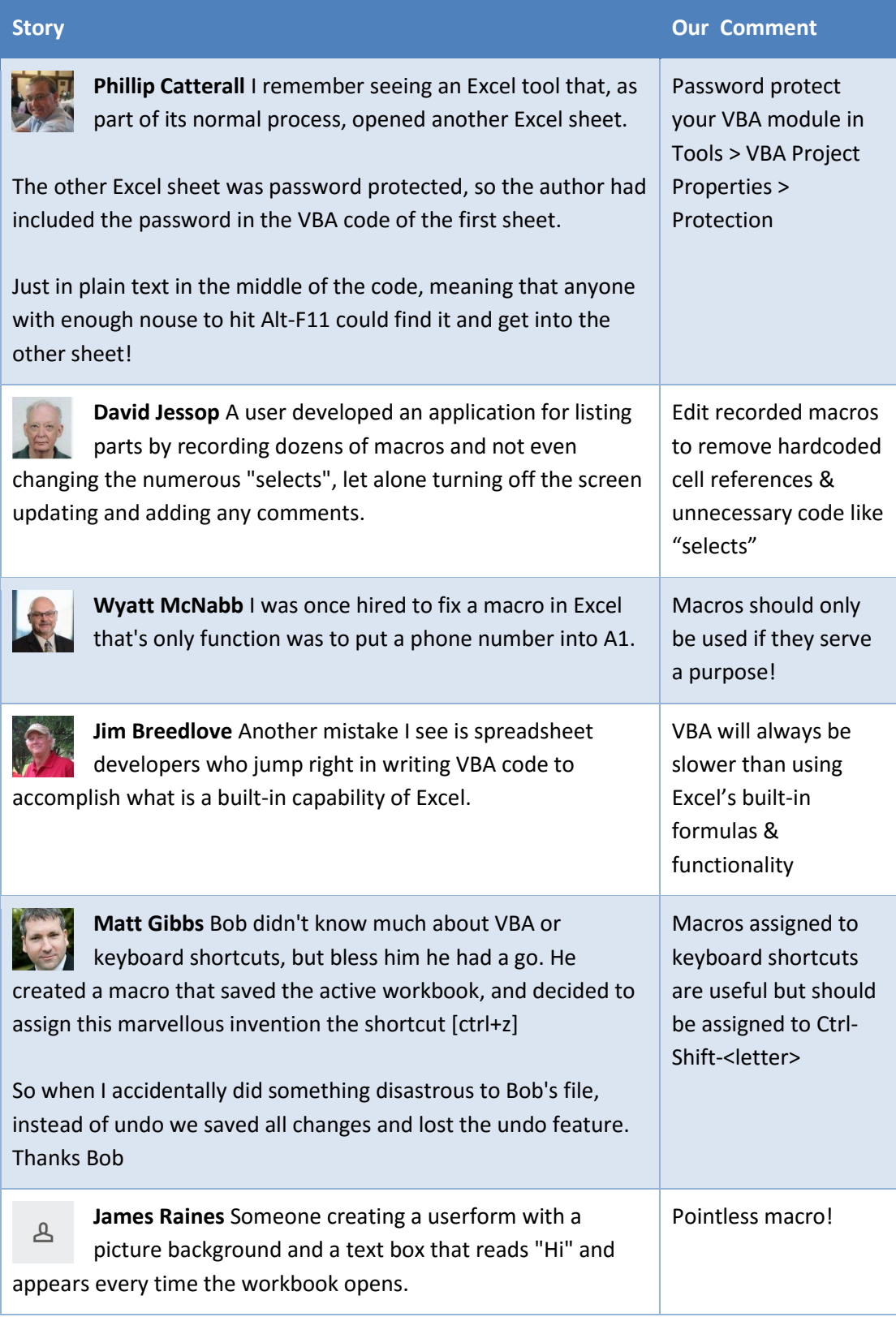

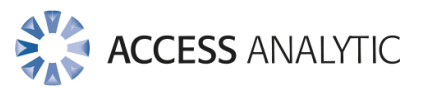

## Data

 $\overline{\cdot}$ 

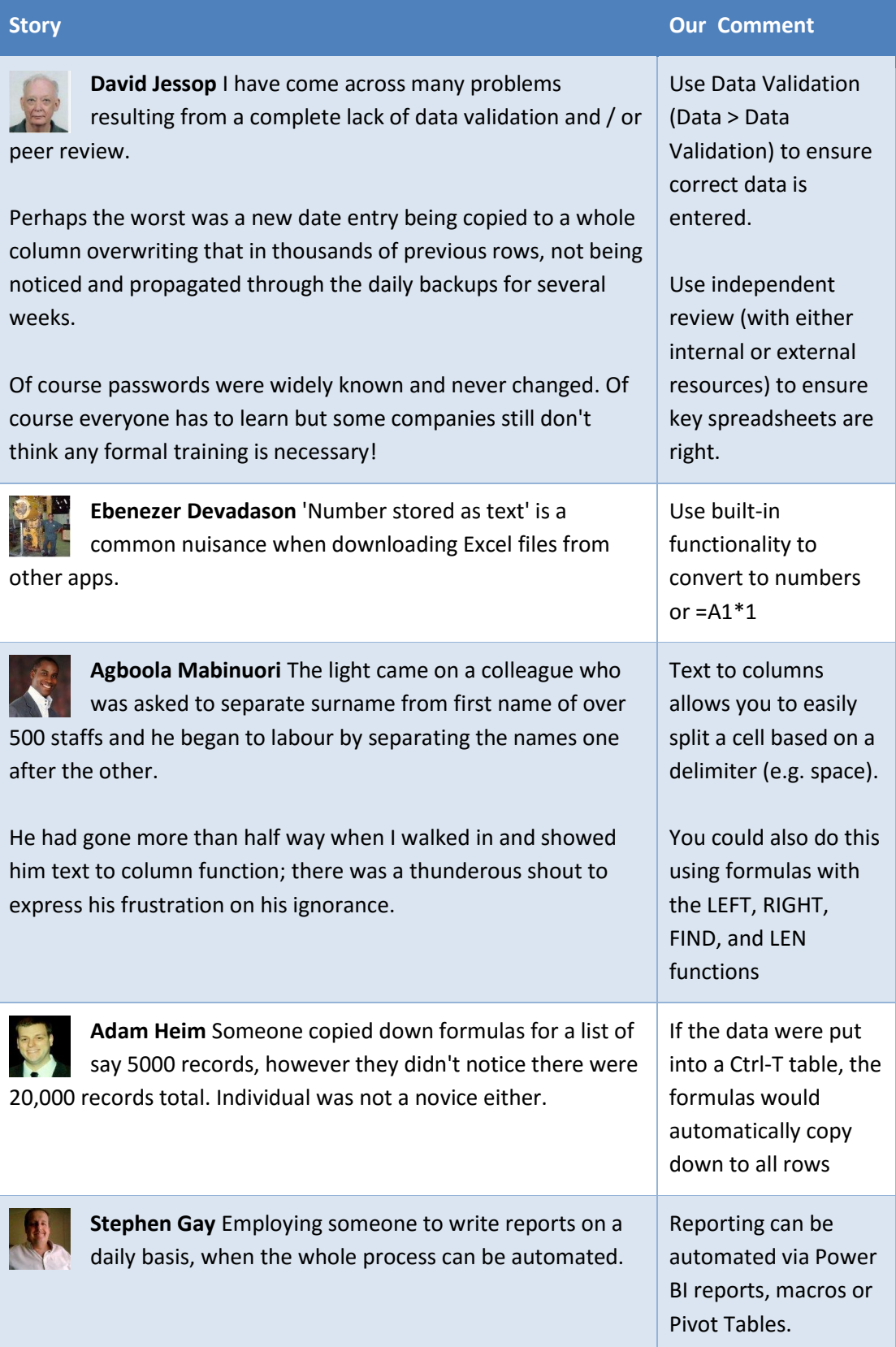

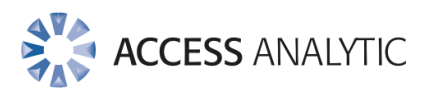

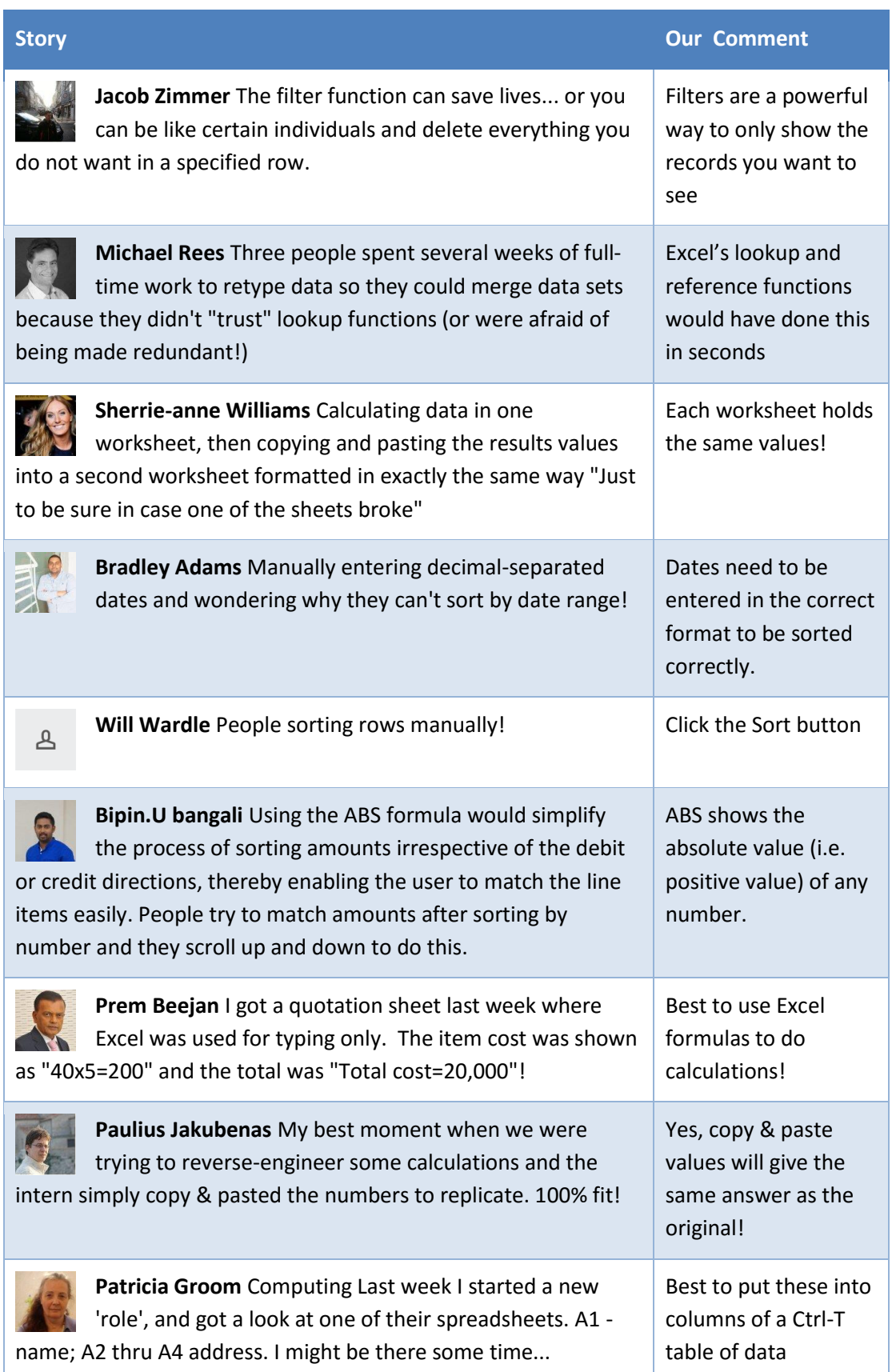

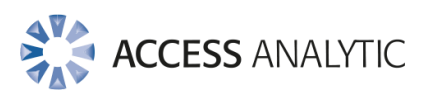

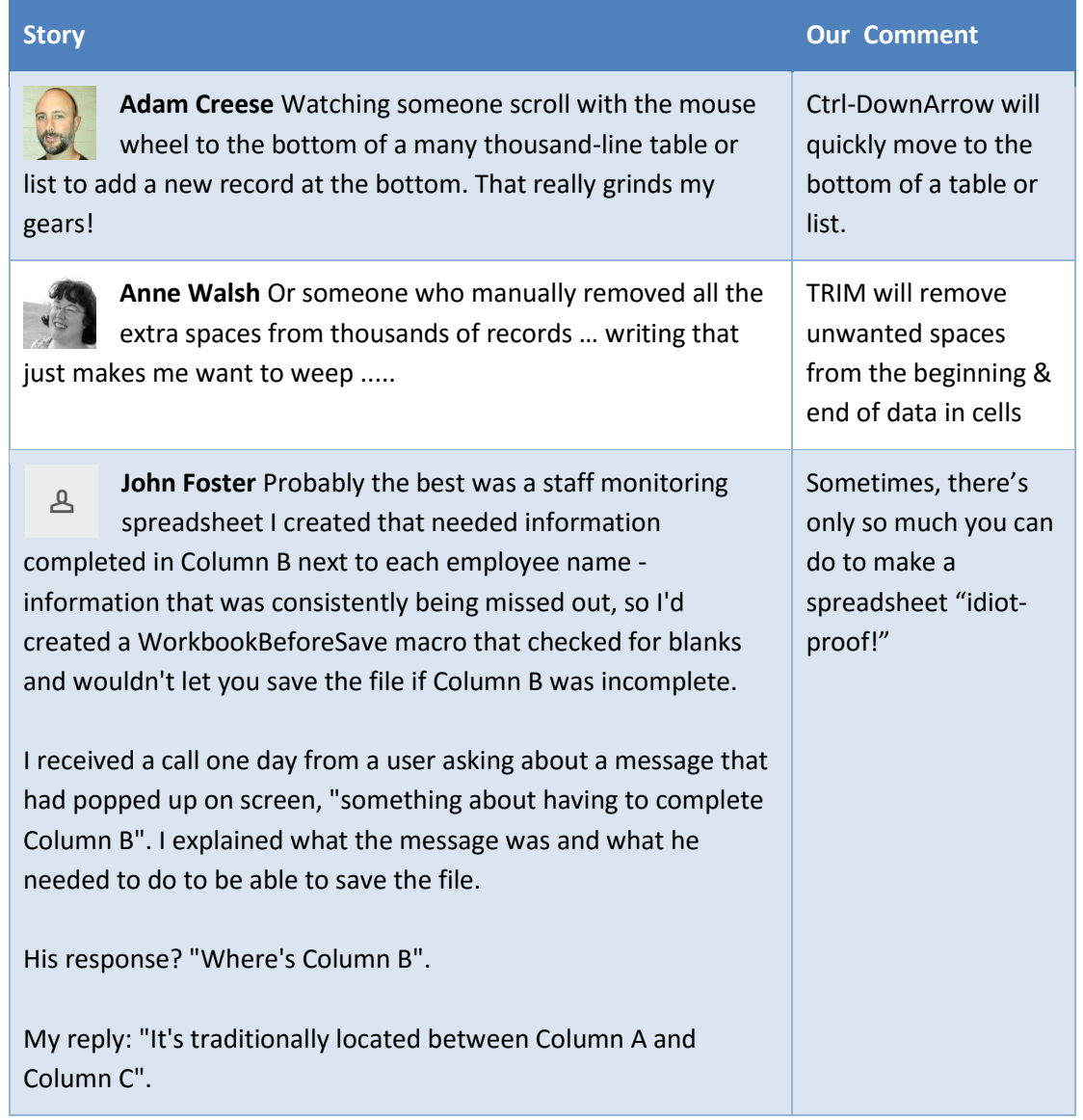

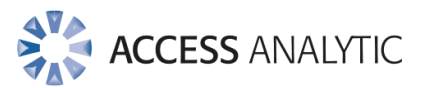

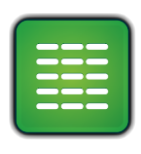

## Pivot Tables

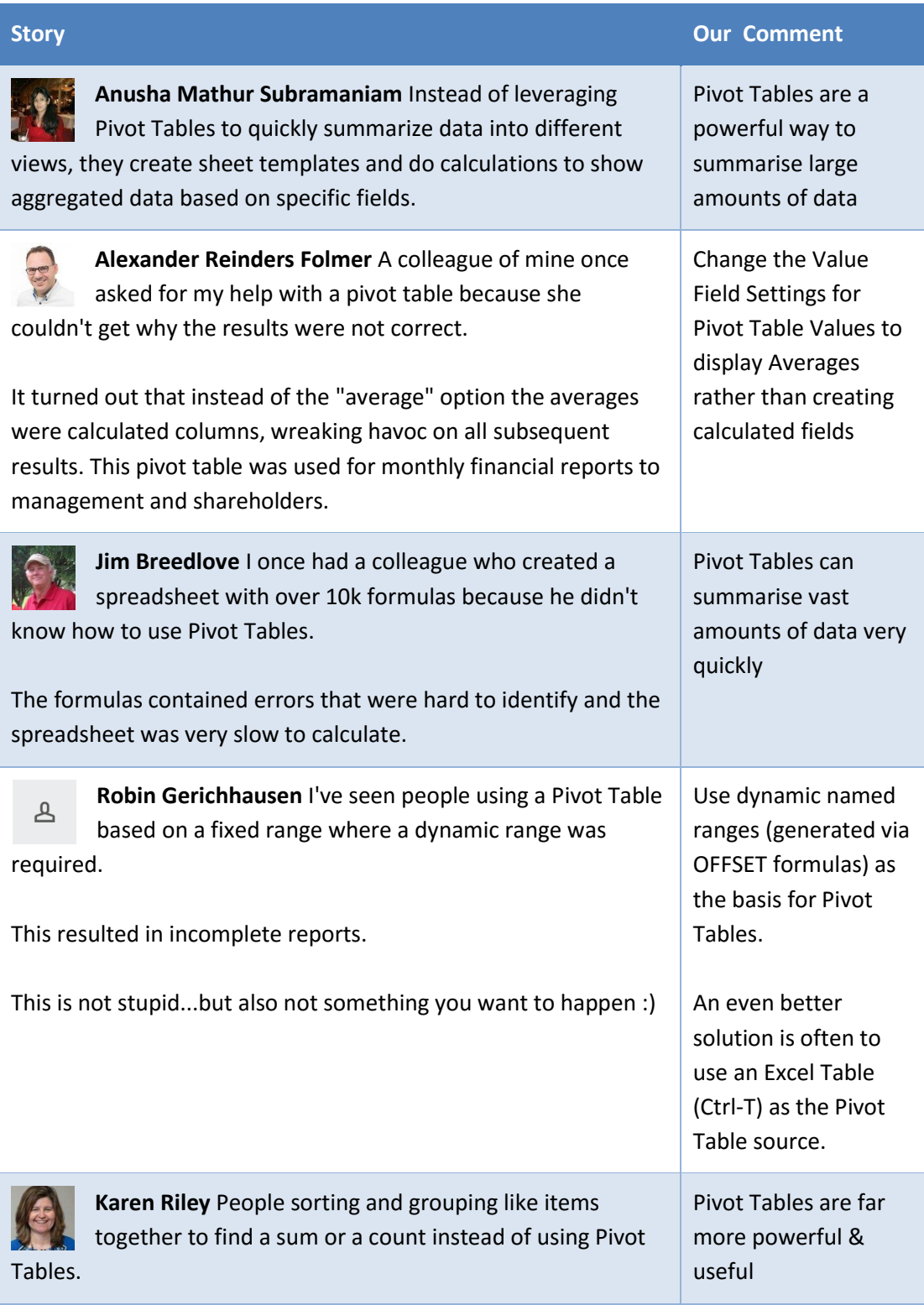

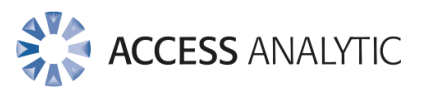

# Formulas

**X** 

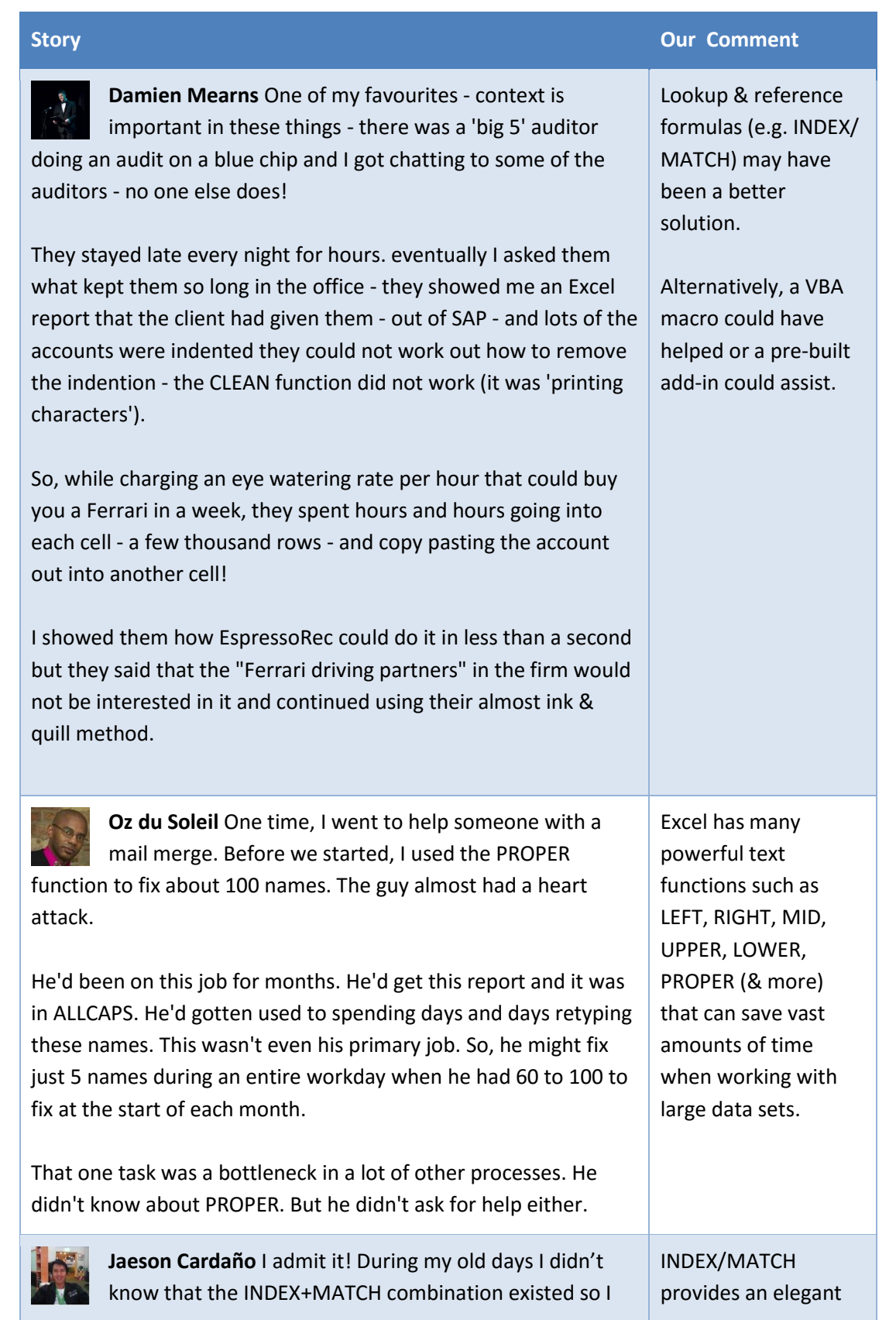

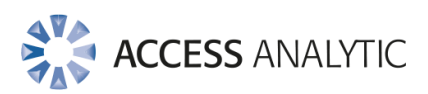

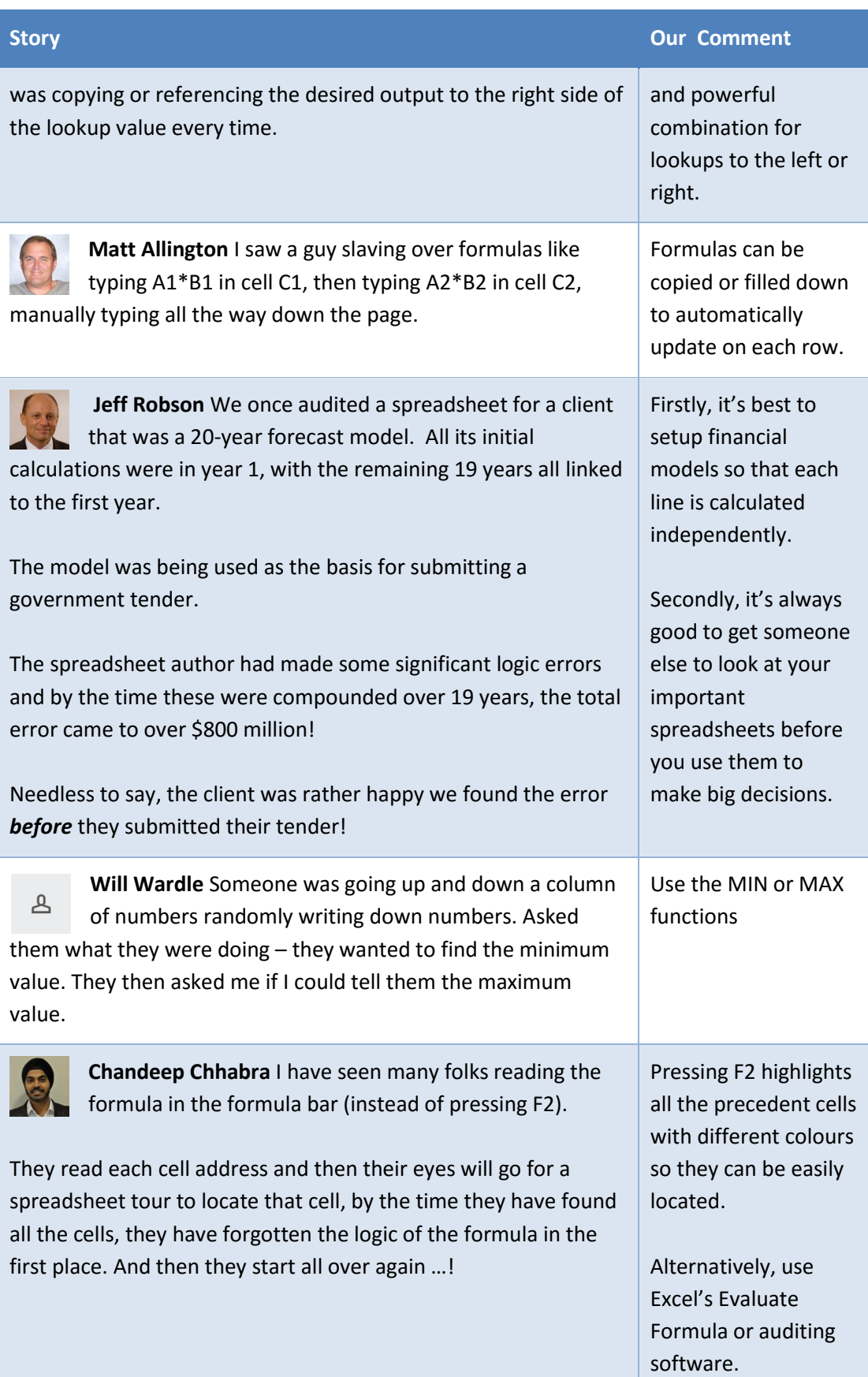

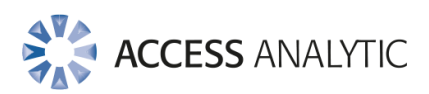

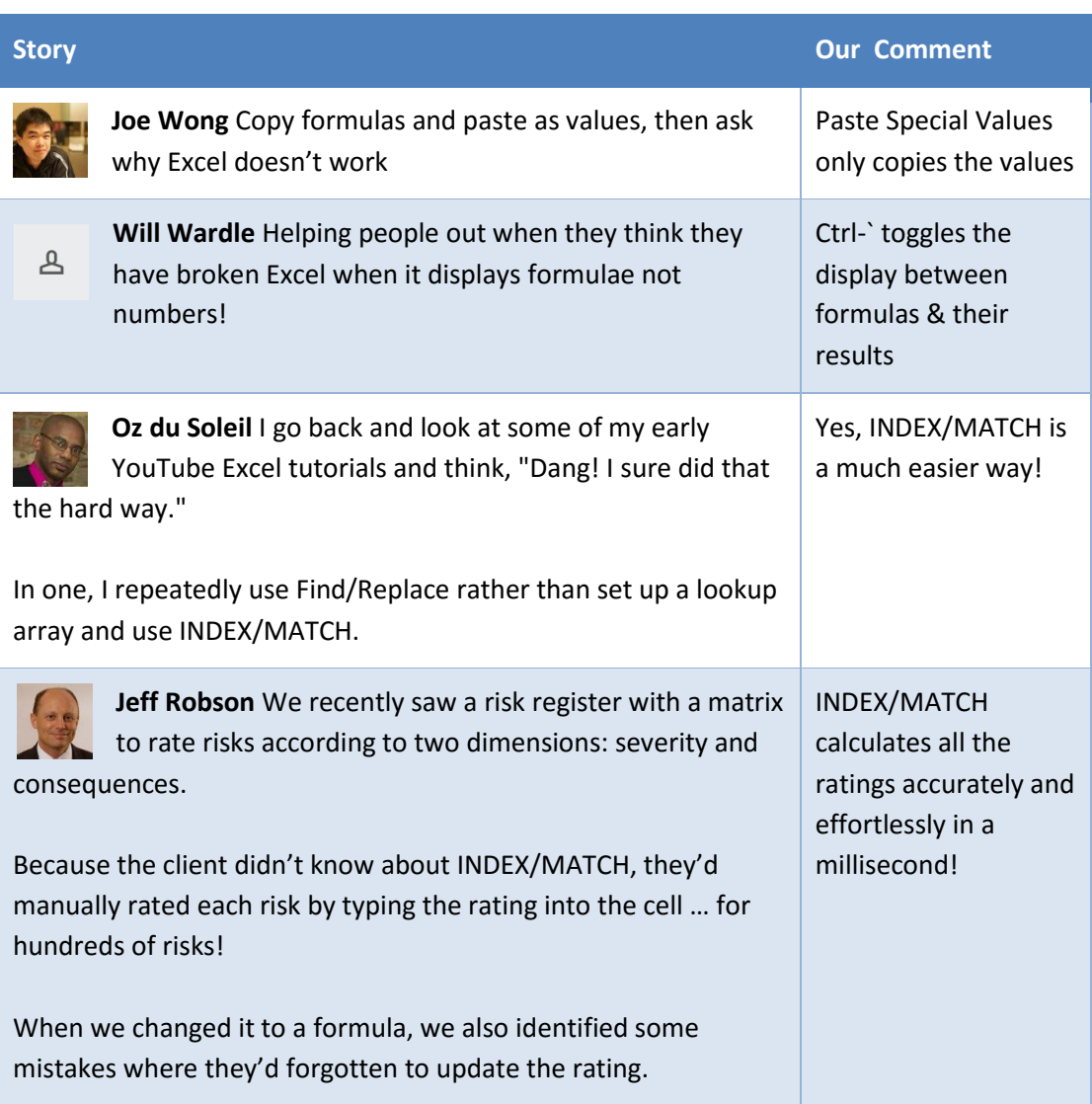

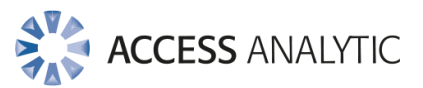

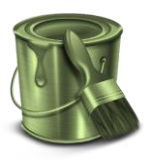

# Formatting

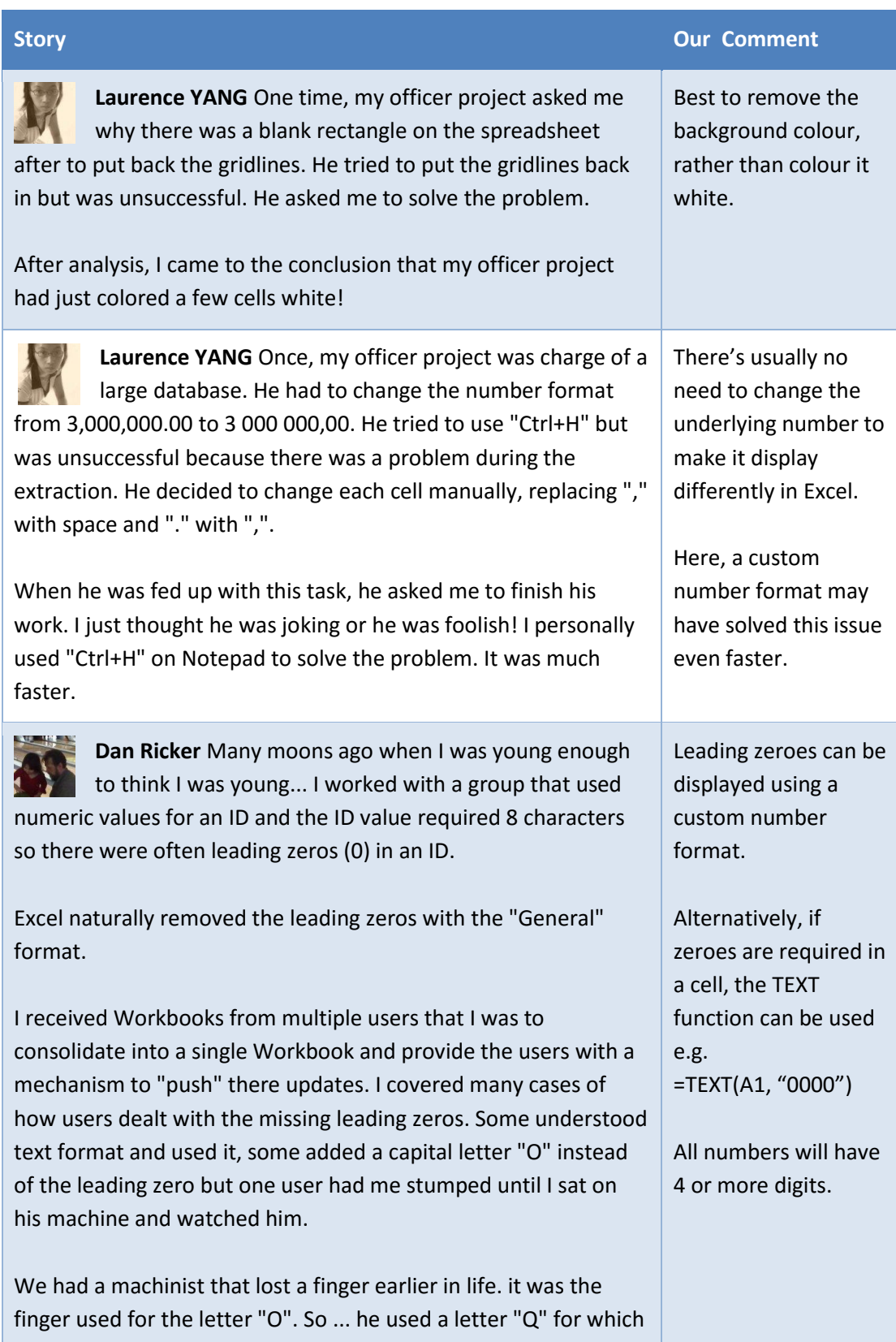

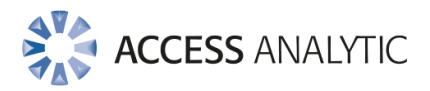

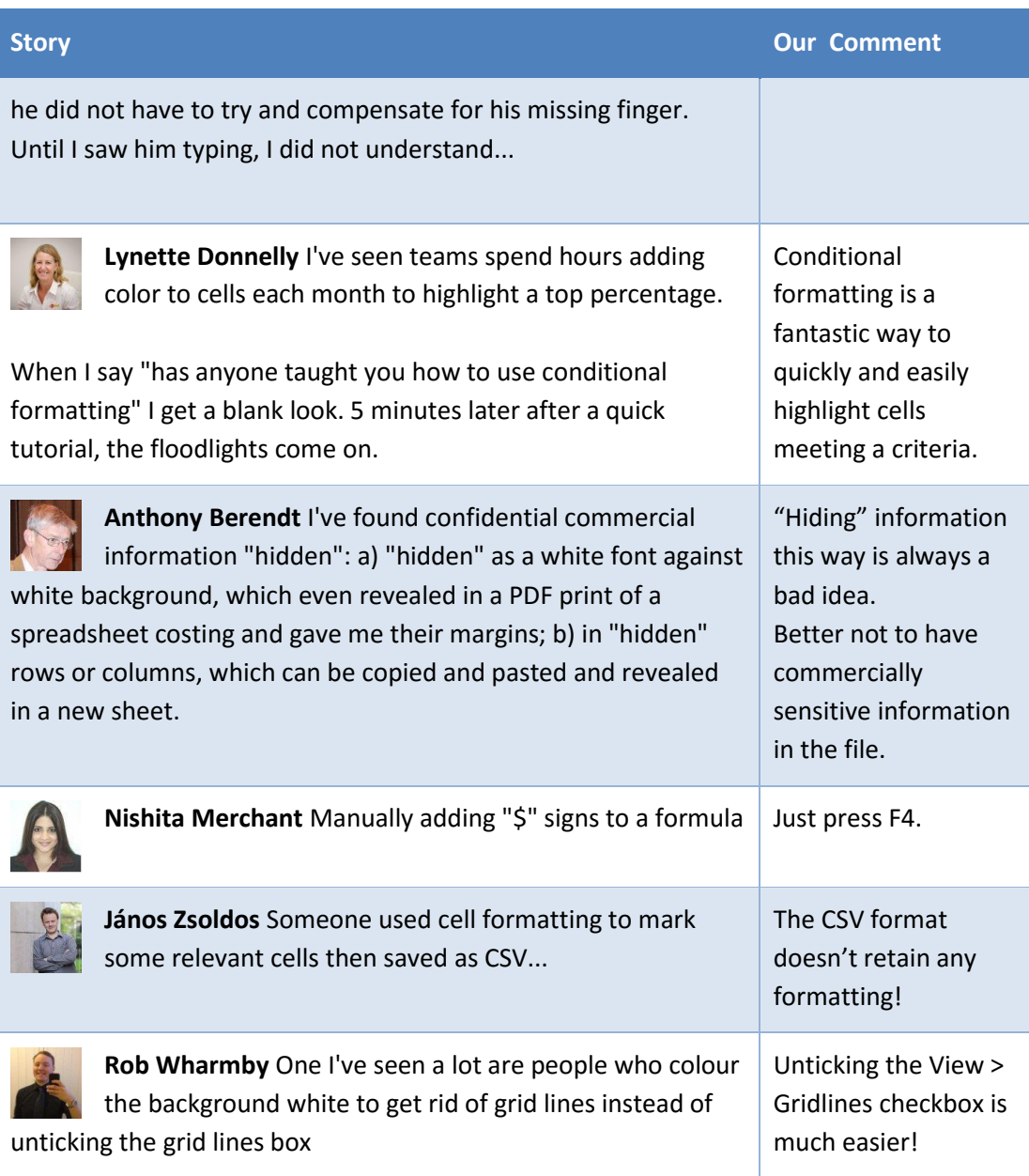

### Find out more

To find out more about how to stop things like these happening, just contact Jeff Robson on +61 8 6210 8500, +61 412 581 486 or [jrobson@accessanalytic.com.au](mailto:jrobson@accessanalytic.com.au)

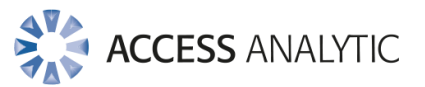

## Access Analytic Overview

### **Overview**

Access Analytic provides AMAZING Excel solutions to enable companies to grow, control their costs and reduce their risks.

# I never knew Excel could do that!

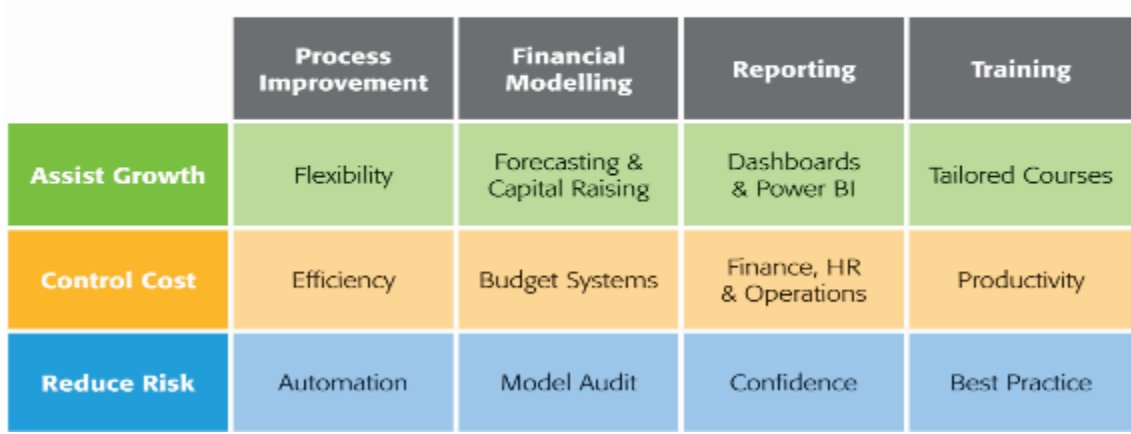

### **Figure 1: Access Analytic Solutions Overview**

Our Services fall into three groups:

- 1. Helping Companies Grow:
	- **Process Improvement**: streamlining processes to create flexible, scalable processes.
	- **Financial Modelling**: to forecast results (e.g. equity/loan capital raising, business planning, feasibility studies, project economics etc.) with sensitivity and scenario analysis to support decision-making with confidence.
	- **Reporting**: tailored dashboards and KPIs using Excel and Power BI to connect to both cloud and on-premise data, thereby allowing companies to keep on top of their operations, gain insights, and make data-driven decisions.
	- **Training**: training in all of these areas to transfer skills to support further growth.
- 2. Helping Companies Control Cost
	- **Process Improvement**: efficient Excel-based processes that reduce the need for manual input.
	- **Financial Modelling**: Excel-based budgeting and forecasting systems that enable companies to efficiently control and monitor their costs.
	- **Reporting**: reporting to assist Finance, Human Resources and Operations with their areas of responsibility for cost control.

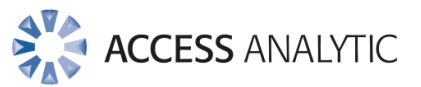

- **Training**: assisting staff to become more productive and reduce the need for additional resources. Courses are provided on an in-house basis, which often results in a cost saving of 50% or more compared to public courses.
- 3. Helping Companies Reduce Risk
	- **Process Improvement**: by automating processes, companies not only save time, they also reduce the errors and risks that result from manual inputs. This results in more accurate data, which can provide better analysis.
	- **Financial Modelling**: independent model auditing services to provide assurance that key models are producing accurate results and can be relied upon.
	- **Reporting**: reporting that focuses on the right data at the right time to provide transparency & visibility.
	- **Training**: financial modelling best practices to reduce risk and improve quality.

We are based in Perth, Western Australia and the business was established in 2000. Access Analytic provides services to clients located in: Australasia, Asia, Africa and the Middle East. A selection of our clients is shown below:

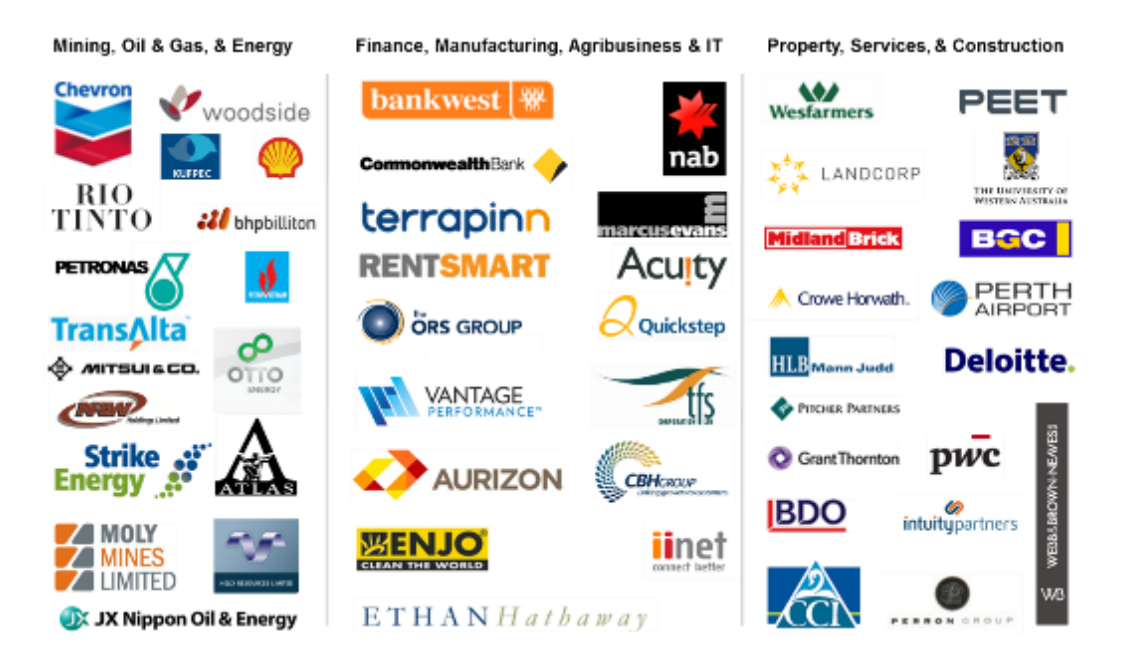

### Access Analytic: Rising Star

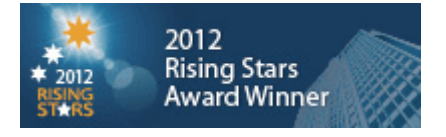

Access Analytic was named as one of the WA Business News' Rising Stars for 2012, recognising the success and achievements of our company.

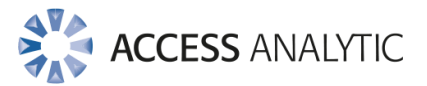

## About the Author

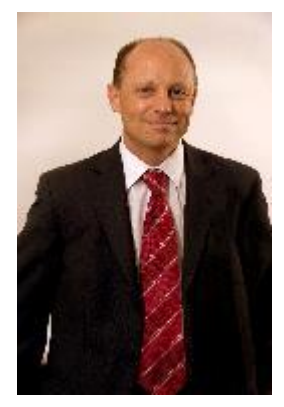

### **Jeff Robson, Principal Business Analyst**

Masters (Applied Finance), BCom (Accounting & Information Systems), CISA, MAICD, FAIM, F Fin, Microsoft Excel Expert

Jeff is the founding director and principal analyst at Access Analytic Solutions. He has over 15 years' experience in chartered accounting, business management and consulting.

Jeff holds a Masters in Applied Finance and is a Certified Information Systems Auditor. He is highly regarded and recognised around the

world as an expert in the field of financial modelling.

His achievements have been recognised by his peers and he is a Fellow of both the Financial Services Institute of Australasia and the Australian Institute of Management.

Jeff has extensive experience in best practice financial modelling, management reporting, business analysis, and spreadsheet auditing and is also an entertaining international presenter and trainer on these subjects.

Ph +61 412 581 486 [jrobson@accessanalytic.com.au](mailto:jrobson@accessanalytic.com.au)

### **Contributors**

This eBook owes its content to many contributors who freely shared their stories on LinkedIn.

Huge thanks to all the following people:

Bradley Adams, Matt Allington, Duane Aubin, Bipin.U bangali, Prem Beejan, Anthony Berendt, Jim Breedlove, Charles Brown, Ron Campbell, Jaeson Cardaño, Phillip Catterall, Chandeep Chhabra, Adam Creese, Fawn Crow, Ebenezer Devadason, Byron de Vries, Lynette Donnelly, Alexander Folmer, Stephen Gay, Robin Gerichhausen, Matt Gibbs, Patricia Groom, Adam Heim, Jennifer Holton, Chadwick Hunt, Paulius Jakubenas, David Jessop, Agboola Mabinuori, Wyatt McNabb, Damien Mearns, Nishita Merchant, Anthony Newell, James Raines, Michael Rees, Dan Ricker, Karen Riley, Rupesh Sharma, Oz Soleil, Anusha Subramaniam, Hervé Thiriez, Anne Walsh, Will Wardle, Rob Wharmby, Sherrie-anne Williams, Joe Wong, Laurence Yang, Jacob Zimmer, János Zsoldos

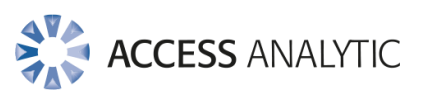

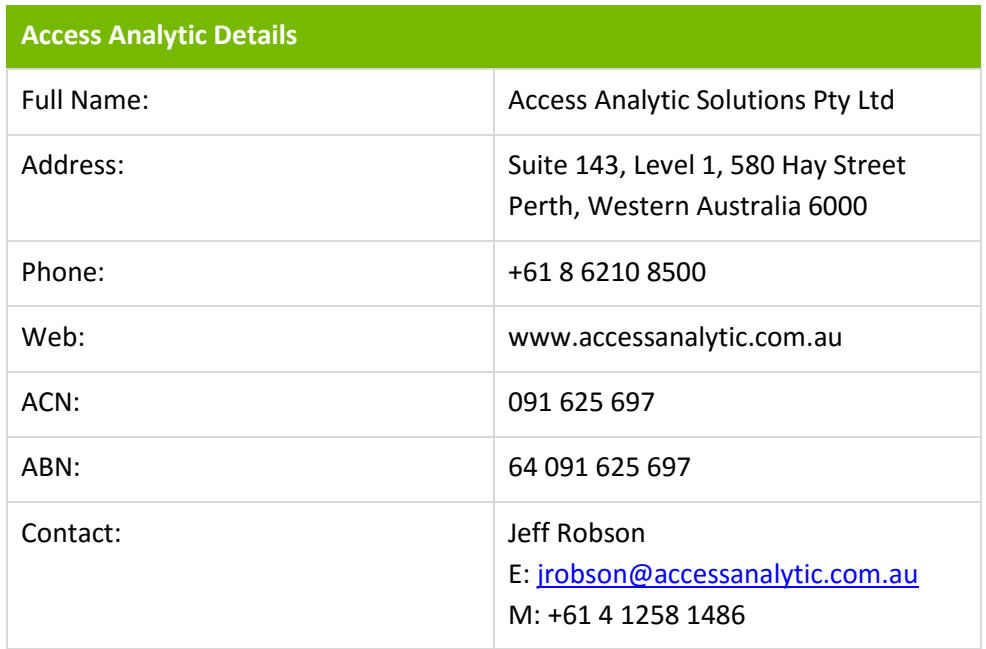